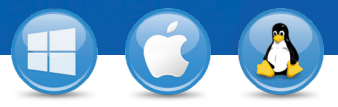

## TeamViewer–**Assistance spontanée**

Vous souhaitez proposer une assistance spontanée à distance ? C'est possible en seulement trois étapes.

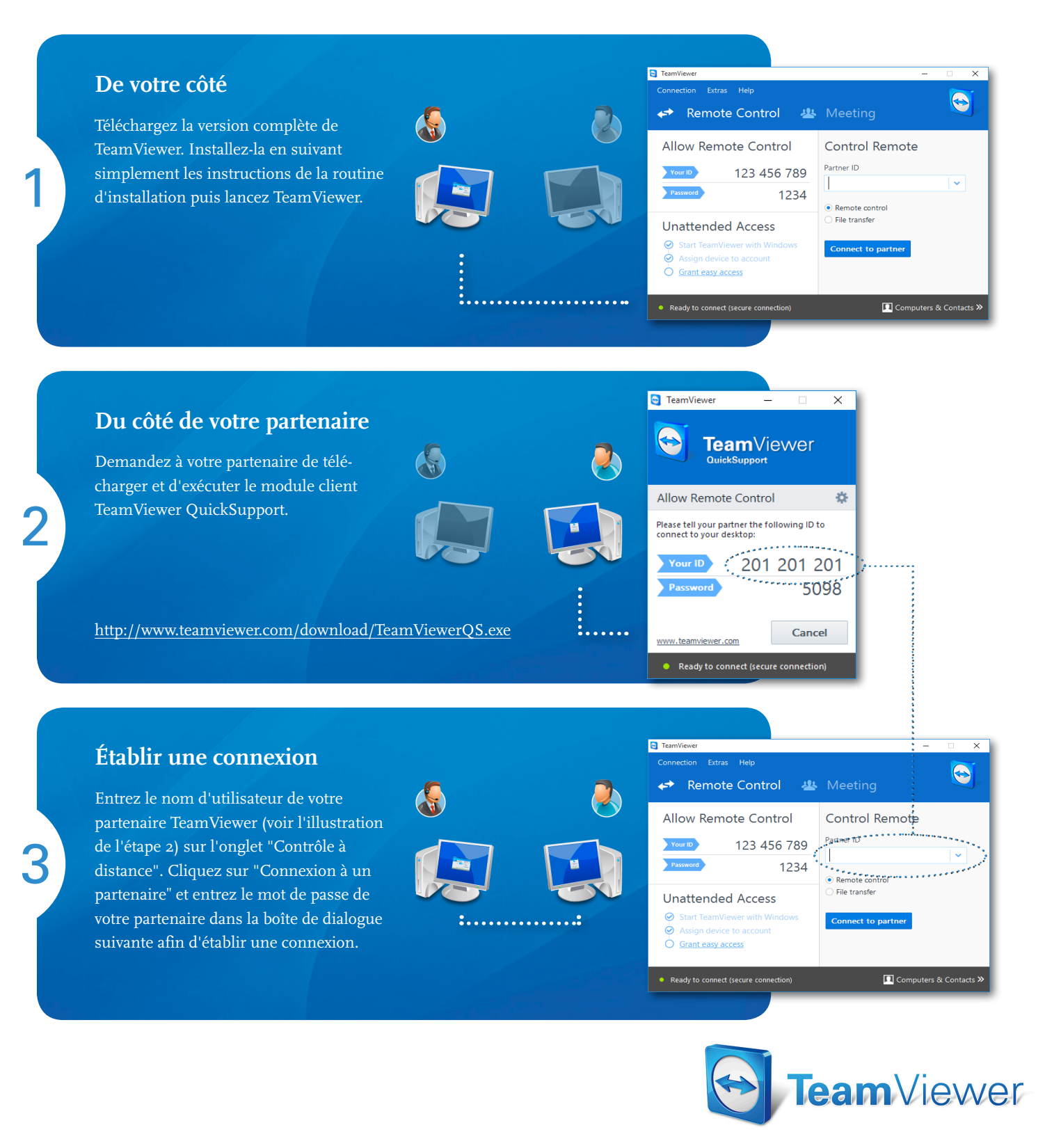